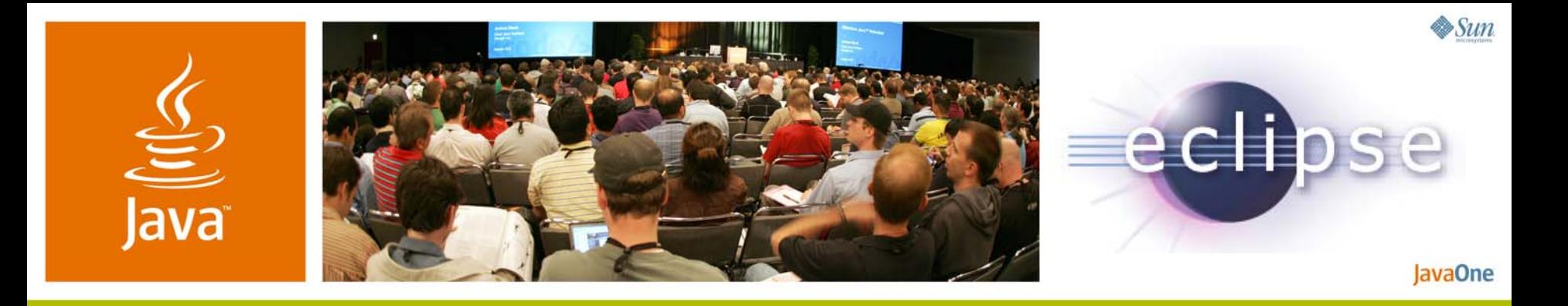

#### **Eclipse Europa: New Features and Technical Integrations**

Mike Milinkovich and Bjorn Freeman-Benson

Executive Director and Director, Process **Eclipse Foundation** http://www.eclipse.org/

TS-9920

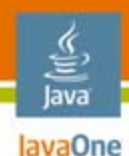

#### **Some New Features in Eclipse Europa** Better for Java<sup>™</sup> platform, for web, for C++, for Ruby...

We assume you already know about Eclipse [open source Java™ integrated development environment (IDE) and so much more].

This talk is about new features and new languages.

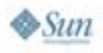

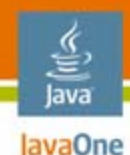

## **Europa: New and Noteworthy**

# **Eclipse Ecosystem** New Java Platform and Web FeaturesSome New APIsNew CDT FeaturesDynamic Languages Conclusion

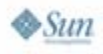

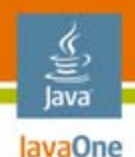

# **The Members of Eclipse**

- • 157 members (from 130 in March 2006)
	- 20 Strategic Members (from 16 in June 2006)
- •768 committers, representing 50+ organizations

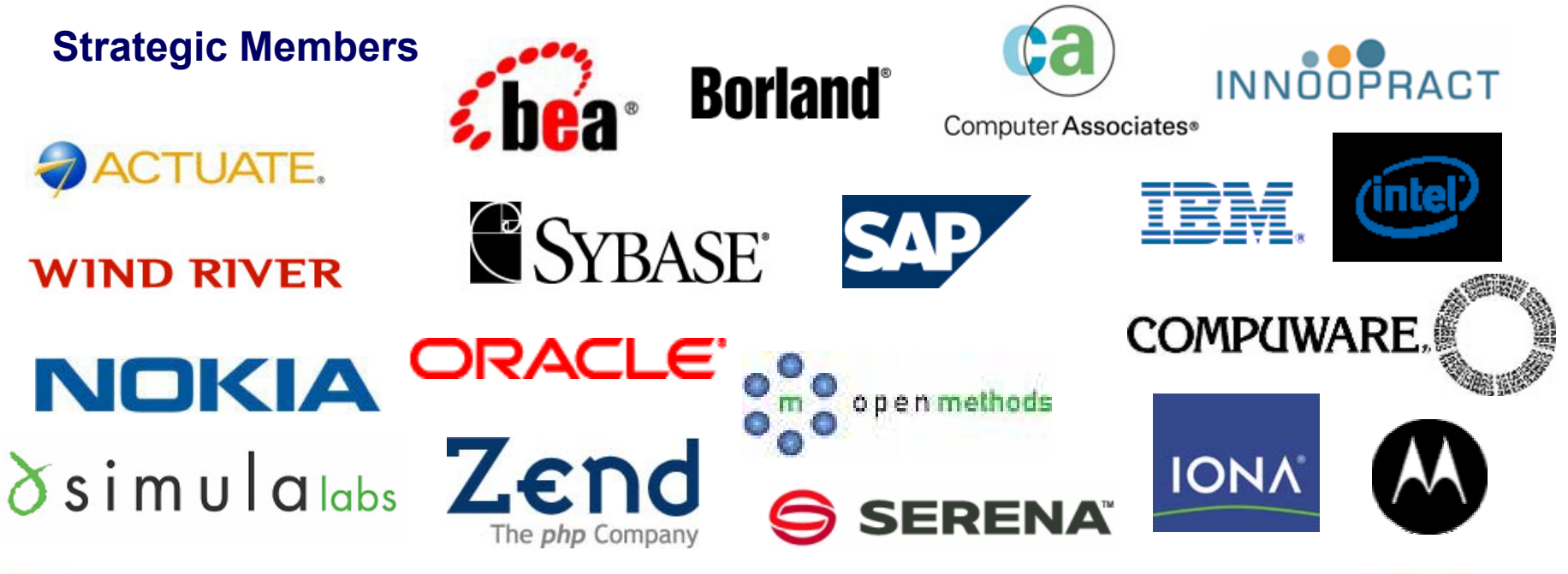

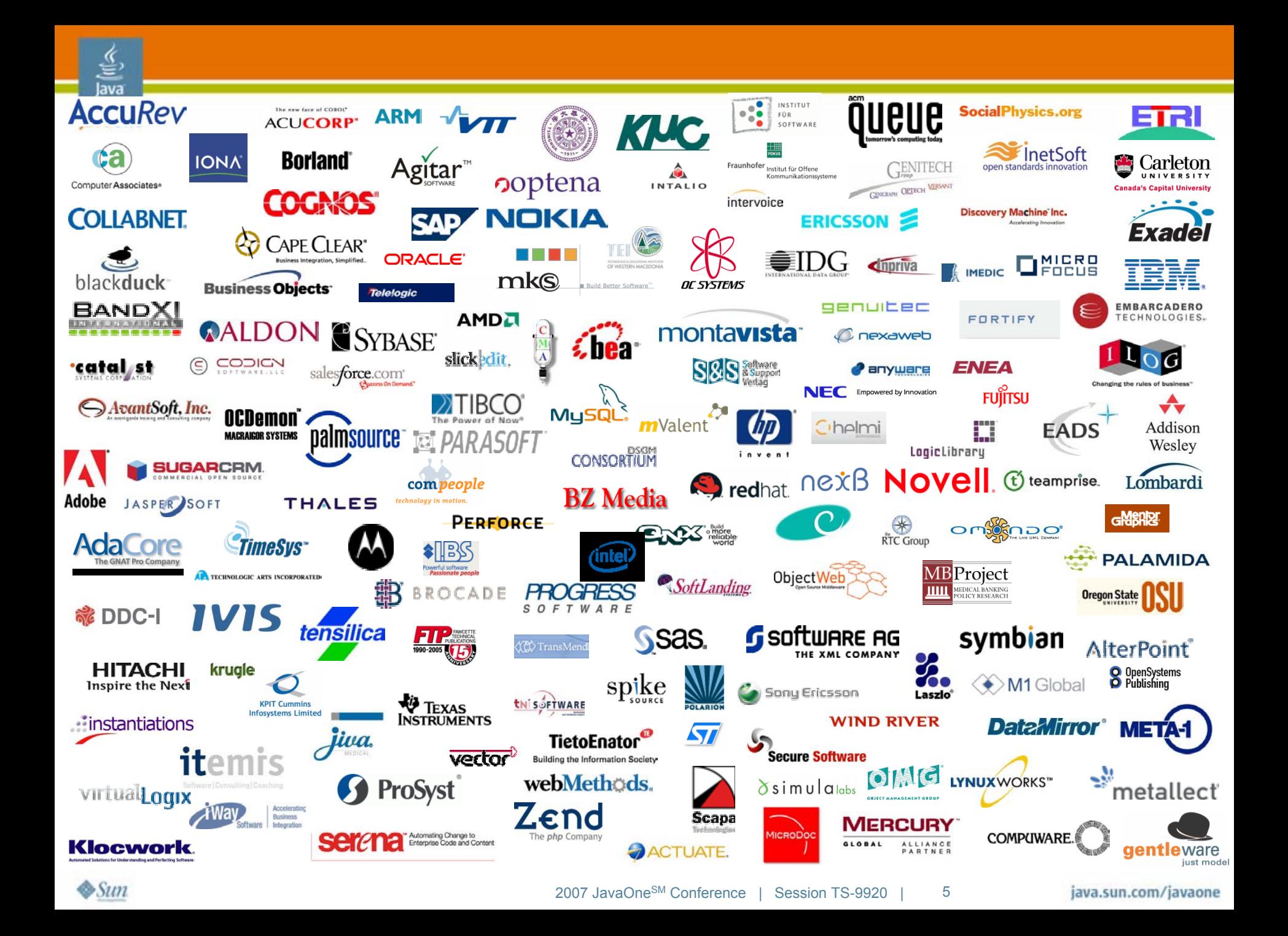

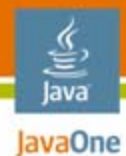

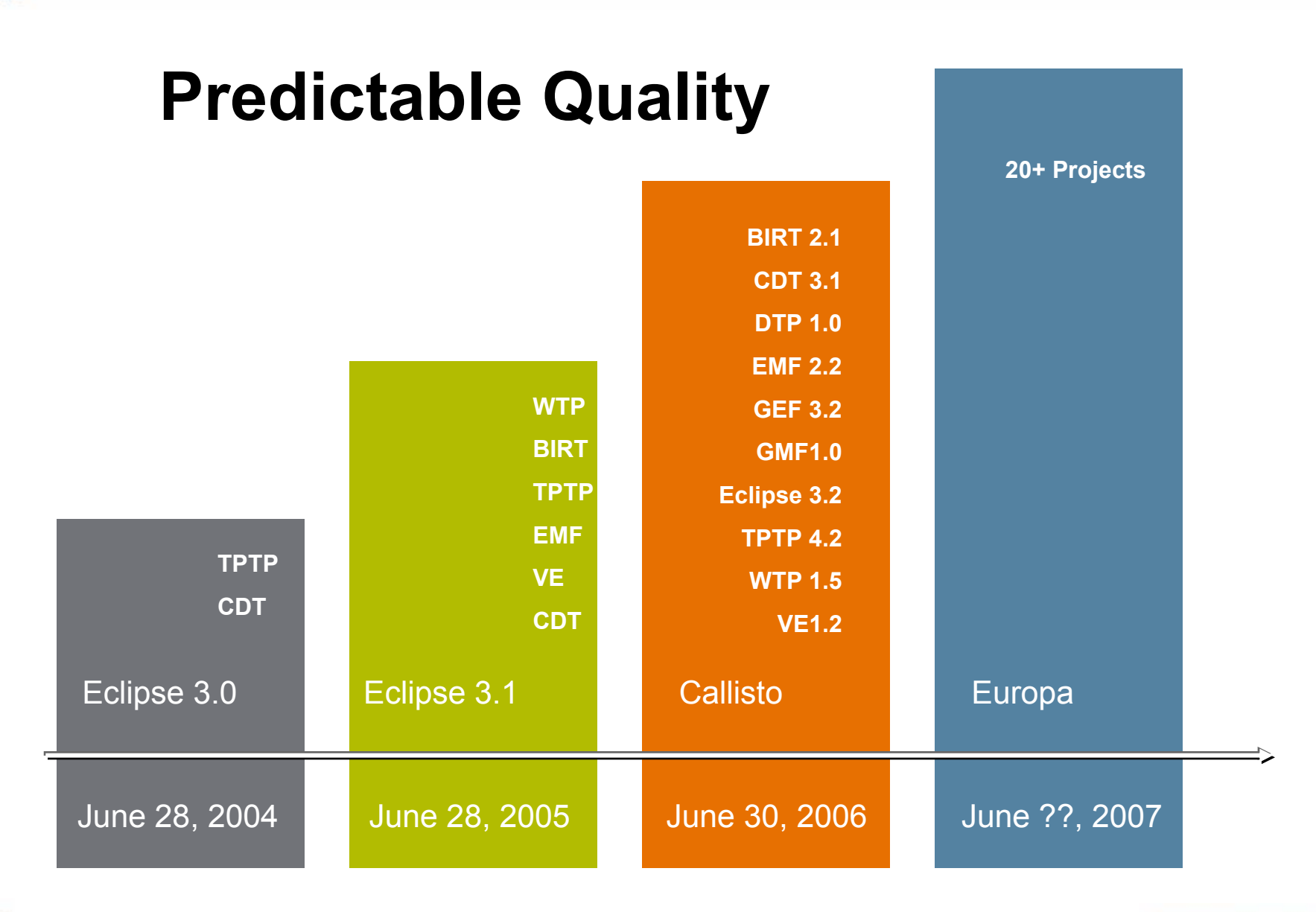

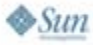

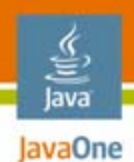

## **Pillars of Eclipse**

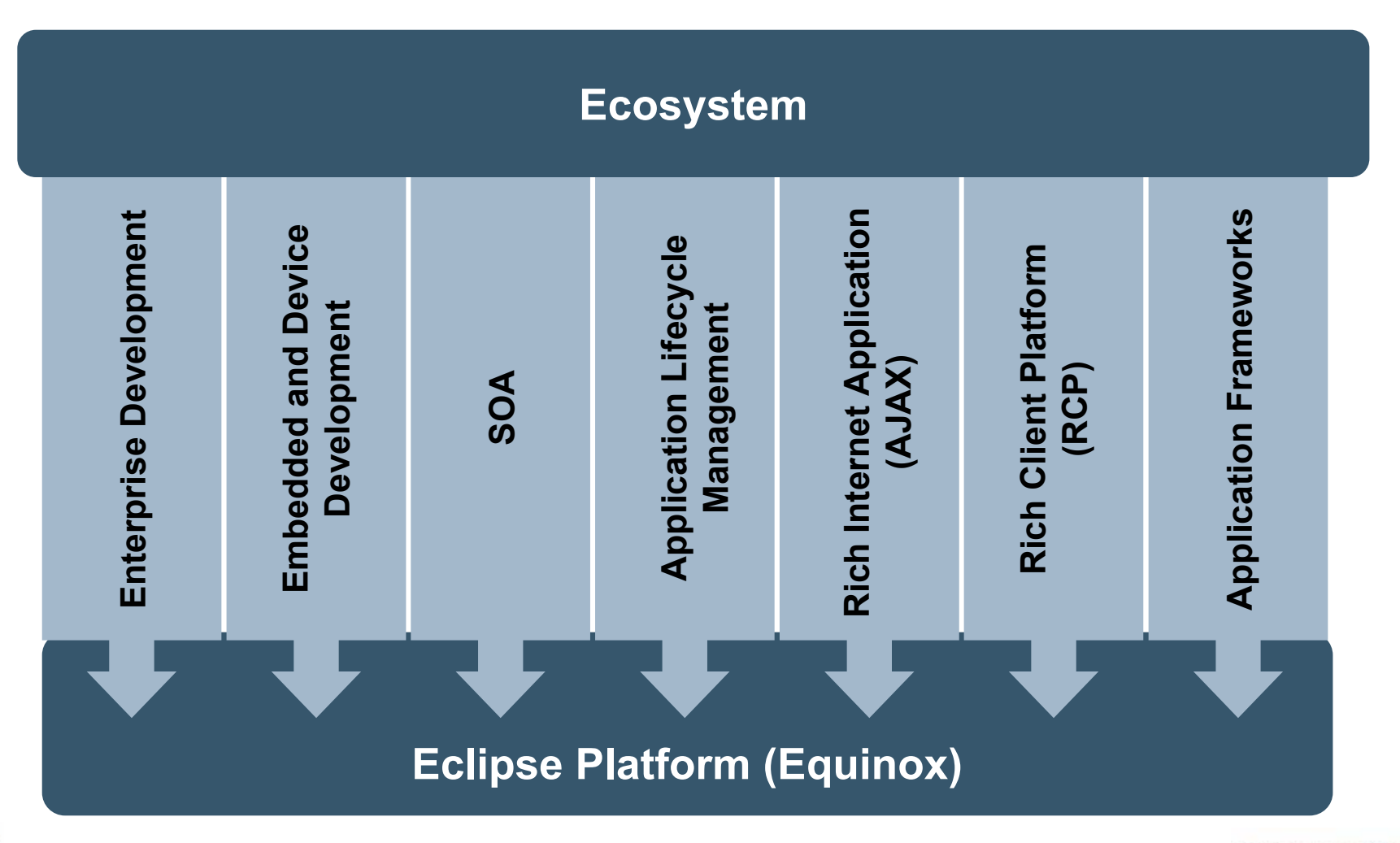

 $\frac{1}{2}$ Sun

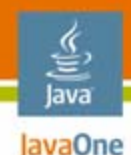

## **Europa: New and Noteworthy**

Eclipse Ecosystem **New Java Platform and Web Features**Even More Cool Java Platform Stuff Some New APIsNew CDT FeaturesDynamic Languages Conclusion

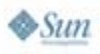

# JavaOne **New and Noteworthy**

- 150+ pages of new stuff
- • Major Eclipse projects publish new and noteworthy for each 6-week milestone…
- •M6, Platform + JDT + Webtools = 46 pages
- $\bullet$  $M5 = 26$  pages
- $\bullet$  $M4 = 29$  pages
- • $M3 = 12$  pages
- • $M2 = 22$  pages
- M1 = 17 pages

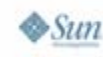

lava

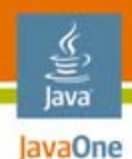

# **Hyperlink Stepping**

• **Ctrl+Alt** keys to step into the method (rather than **Ctrl** which will navigate to the source code)

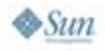

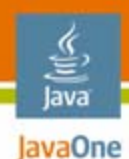

## **Quick Assist**

 **Ctrl+3** makes available ALL the UI elements—•views, menu entries, even refactorings all in one single placepu

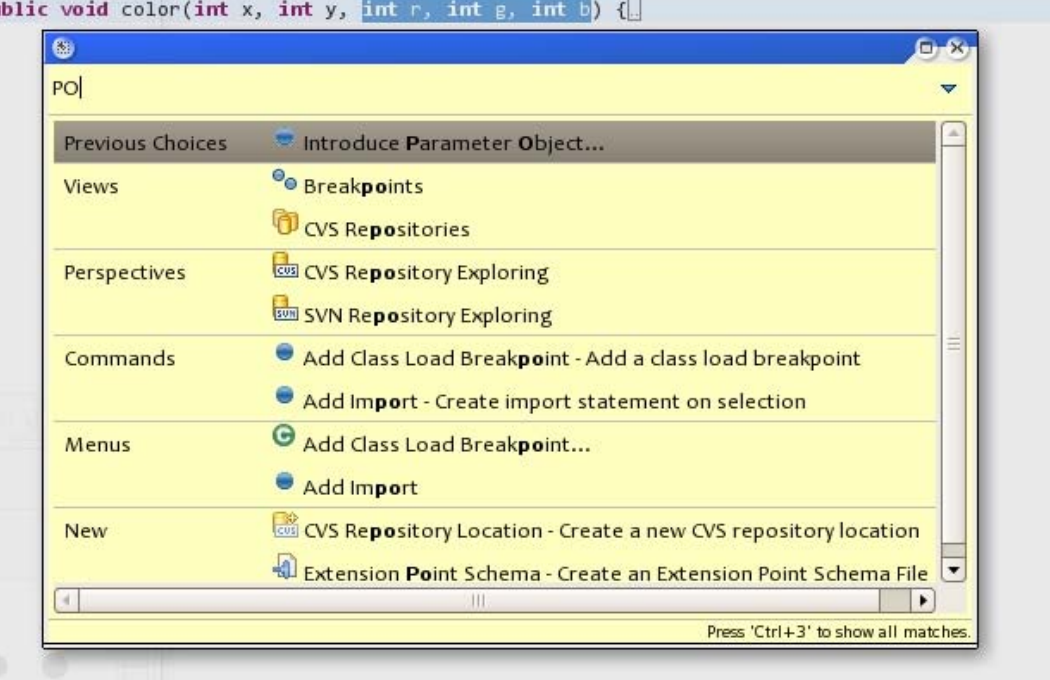

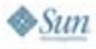

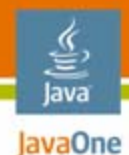

#### **Hyperlink to Custom Tag Declarations**

• Open the tag library descriptor or tag file that declares the custom tag

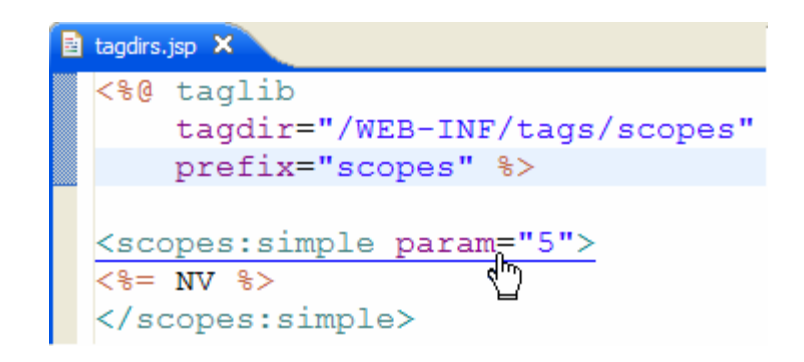

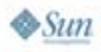

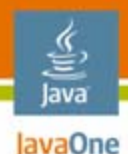

#### **Browse Object References/Instances**

• Only available when using a Java Platform, Standard Edition (Java SE platform) 6 VM

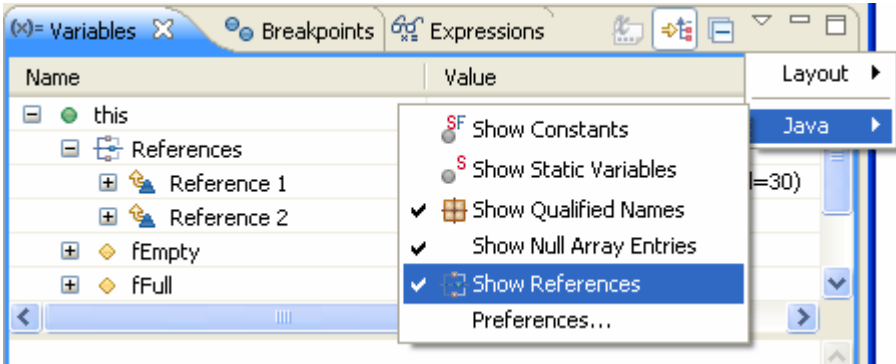

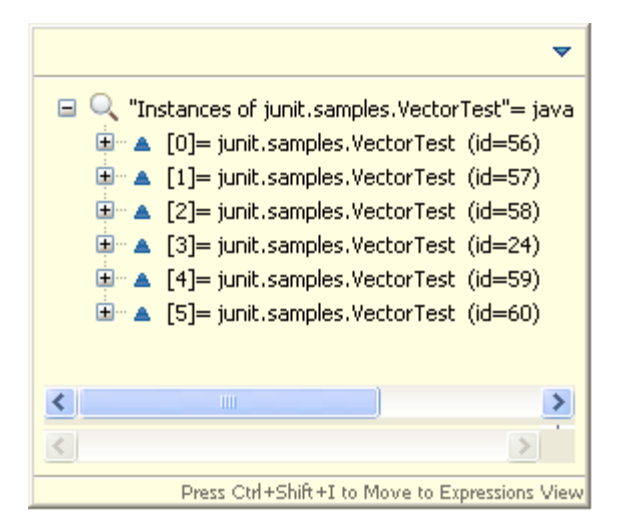

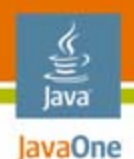

# **Export/Import JUnit Test Runs**

•e.g., import test runs from your nightly build

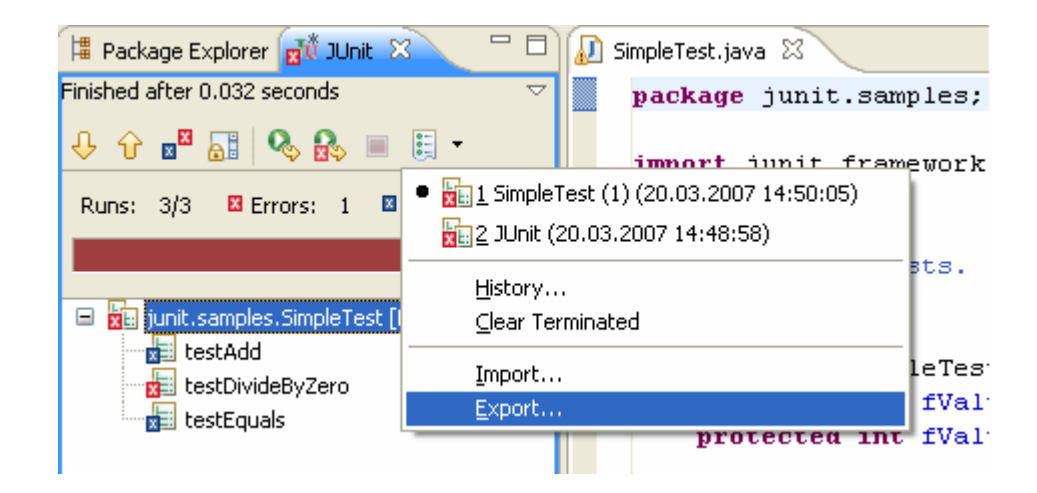

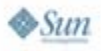

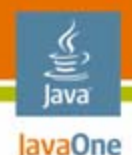

## **Proposes Unresolved Names**

• When completing a name reference, content assist now proposes unresolved names found in other parts of the code

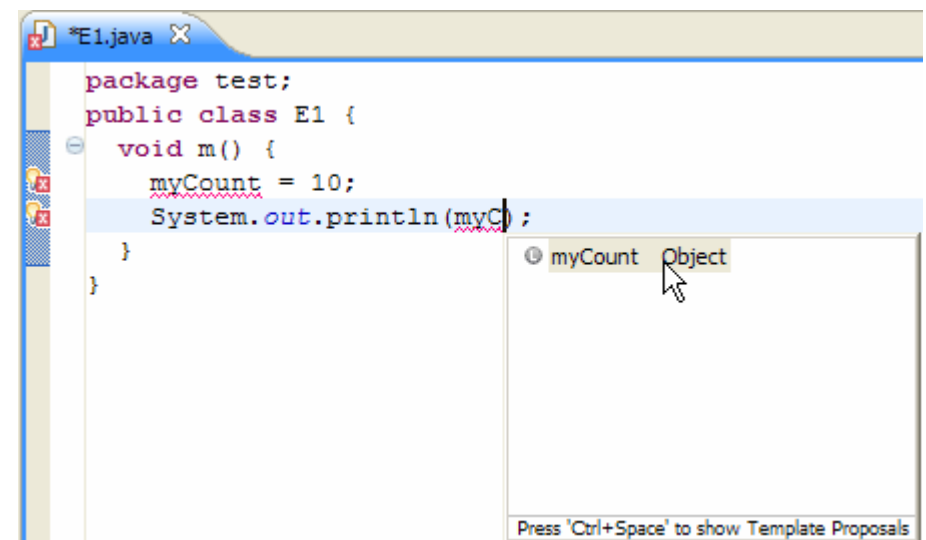

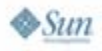

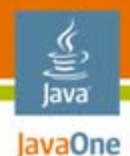

# **Improved Handling of Local Types**

• Duplicate local types in Java code are now handled better

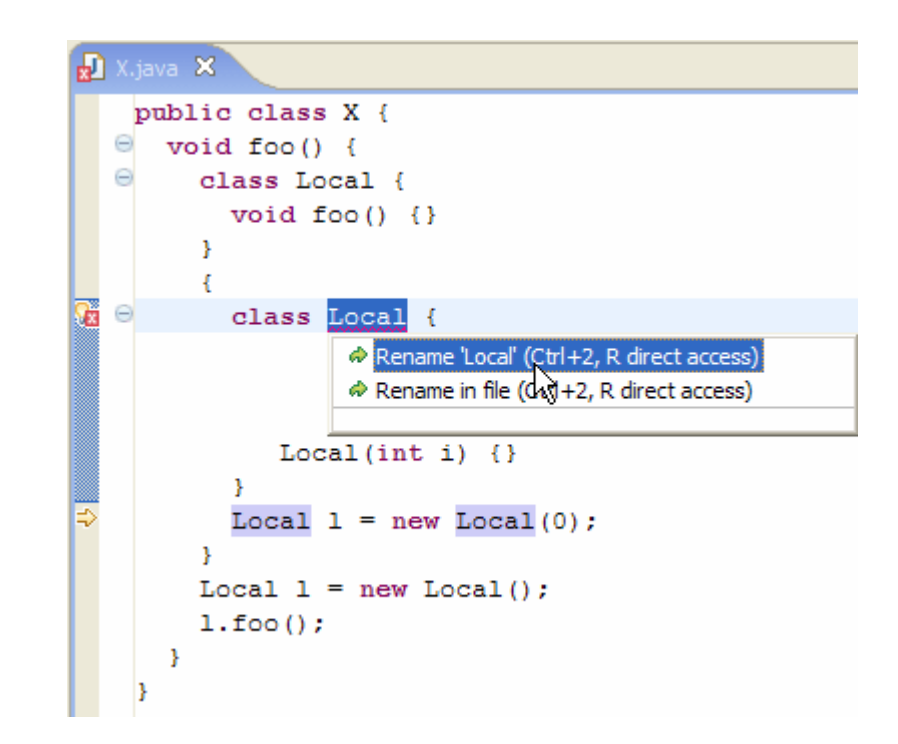

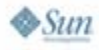

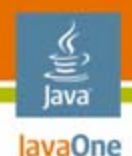

# **Completion in Catch Clause**

• Content Assist inside a try-catch clause now infers exception type names based on exceptions thrown in the corresponding try block

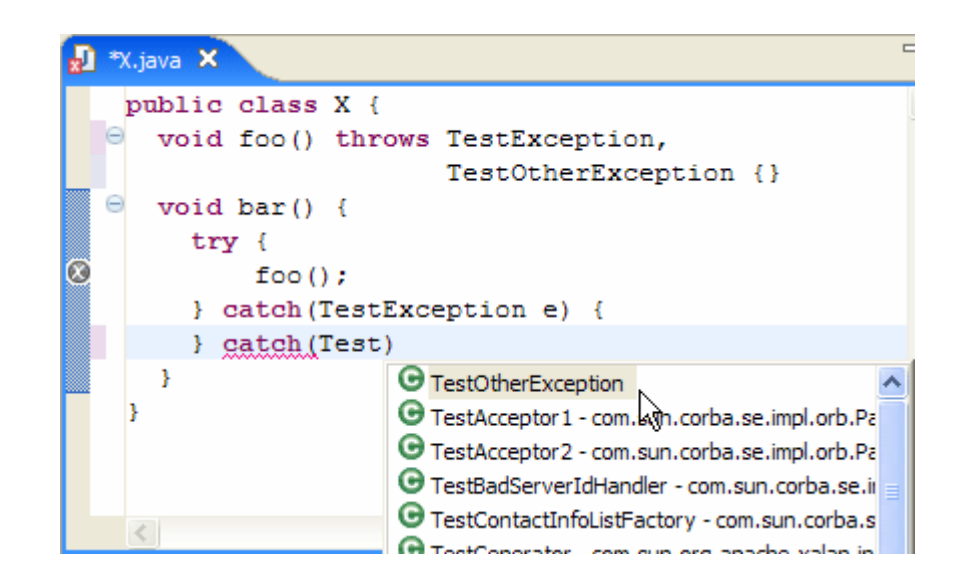

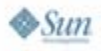

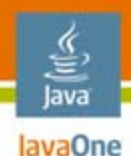

# **Undo Delete in Package Explorer**

• **Edit > Undo** is now also available for deletions of Java technology elements in the Package Explorer and other Java technology views

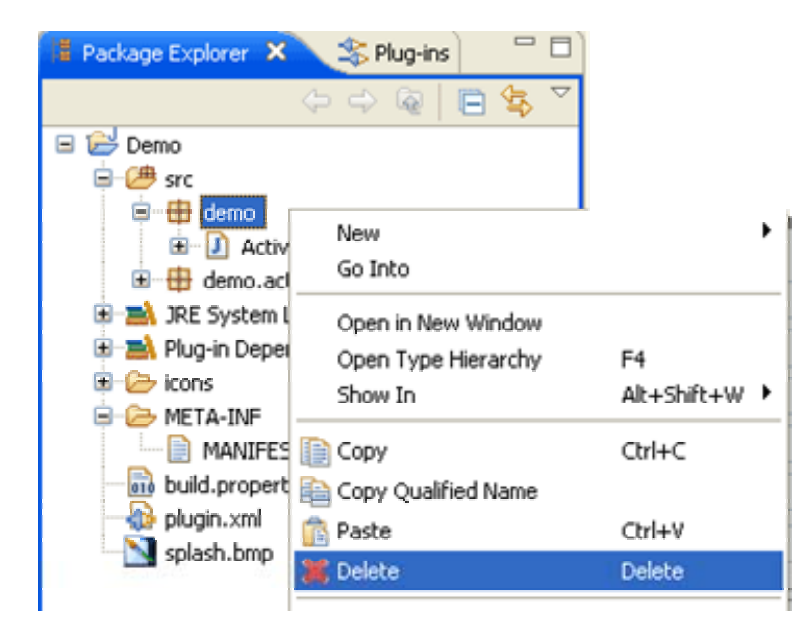

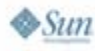

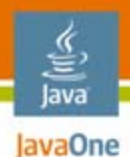

#### **More Flexible Validation**

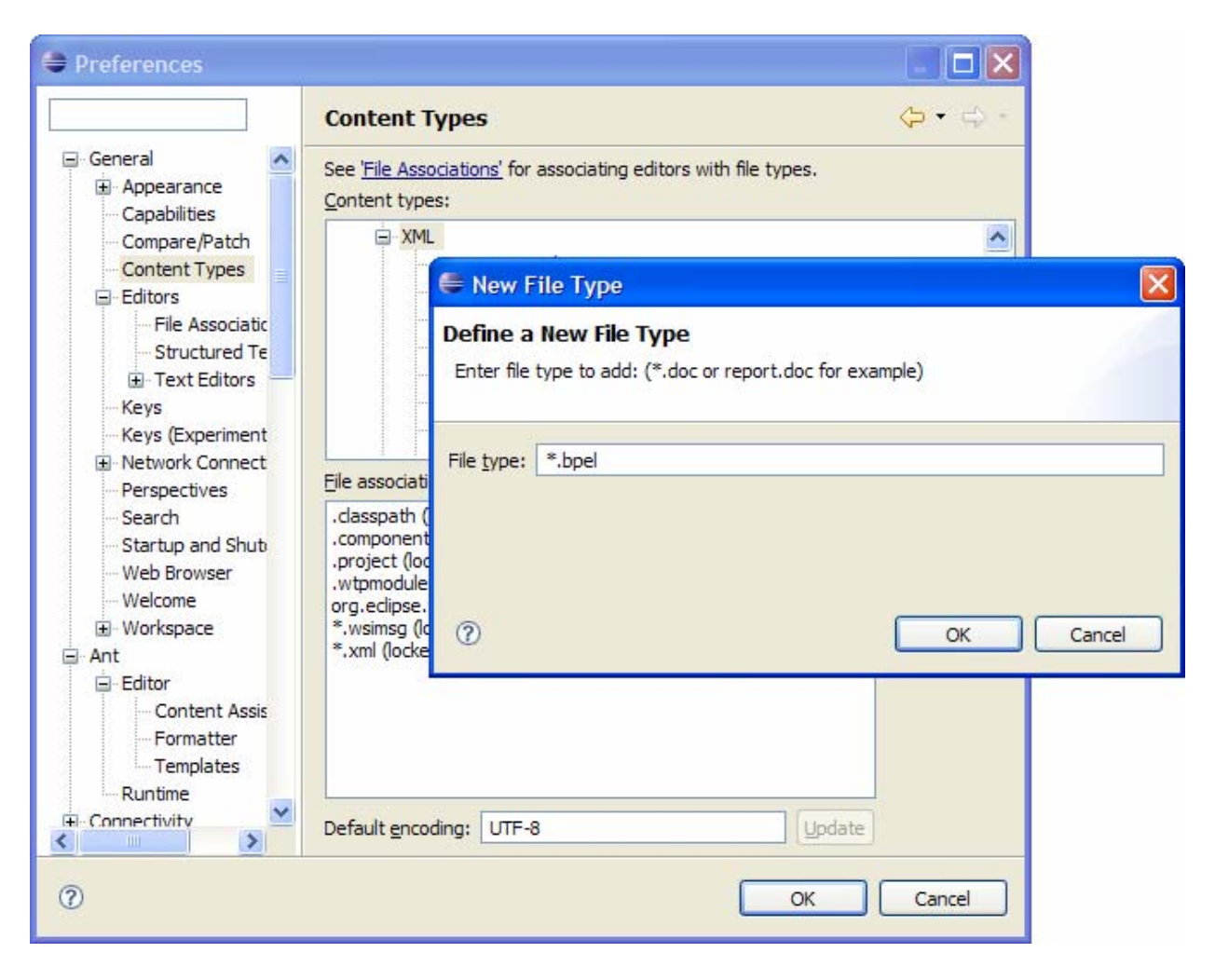

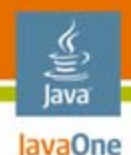

# **Manage Tomcat Work Directories**

• Two new menu items in the Servers view allow you to **Clean Tomcat Work Directory** or **Clean Module Work Directory** without leaving Eclipse

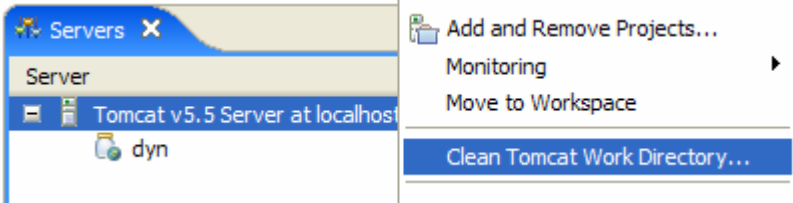

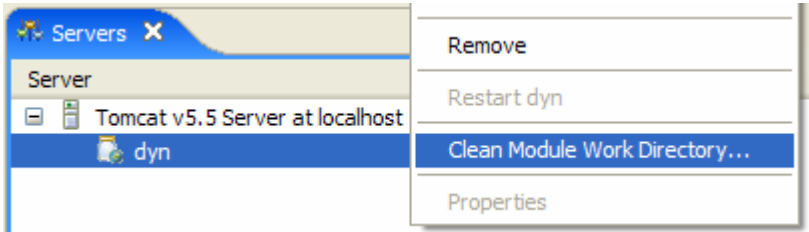

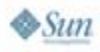

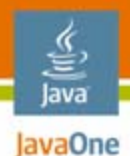

# **Visual Page Designer**

• Provides simultaneous synchronized visual and source editing of a Faces JavaServer Pages™ (JSP™ page)

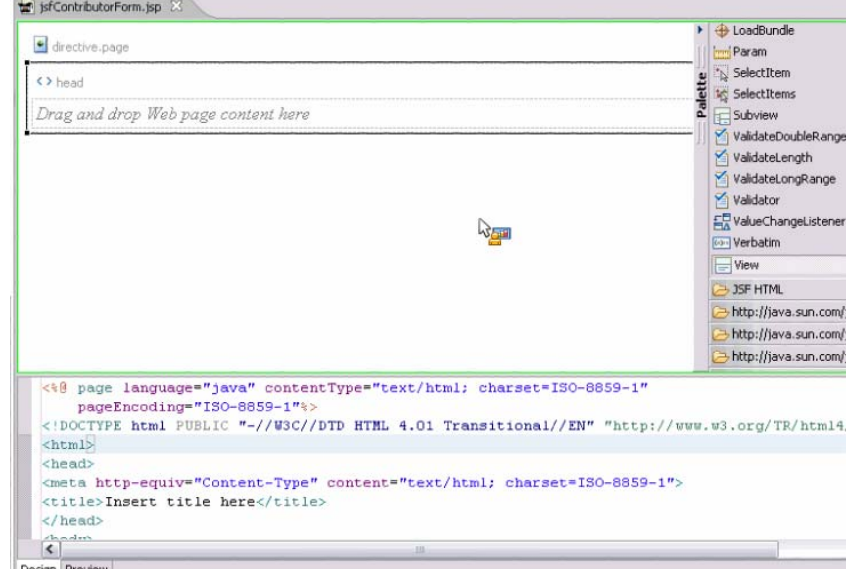

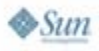

# **SWT Runs Native on Vista WPF**

•**Transparent** windows, native double-buffering, GPU acceleration, and the wholenine yards!

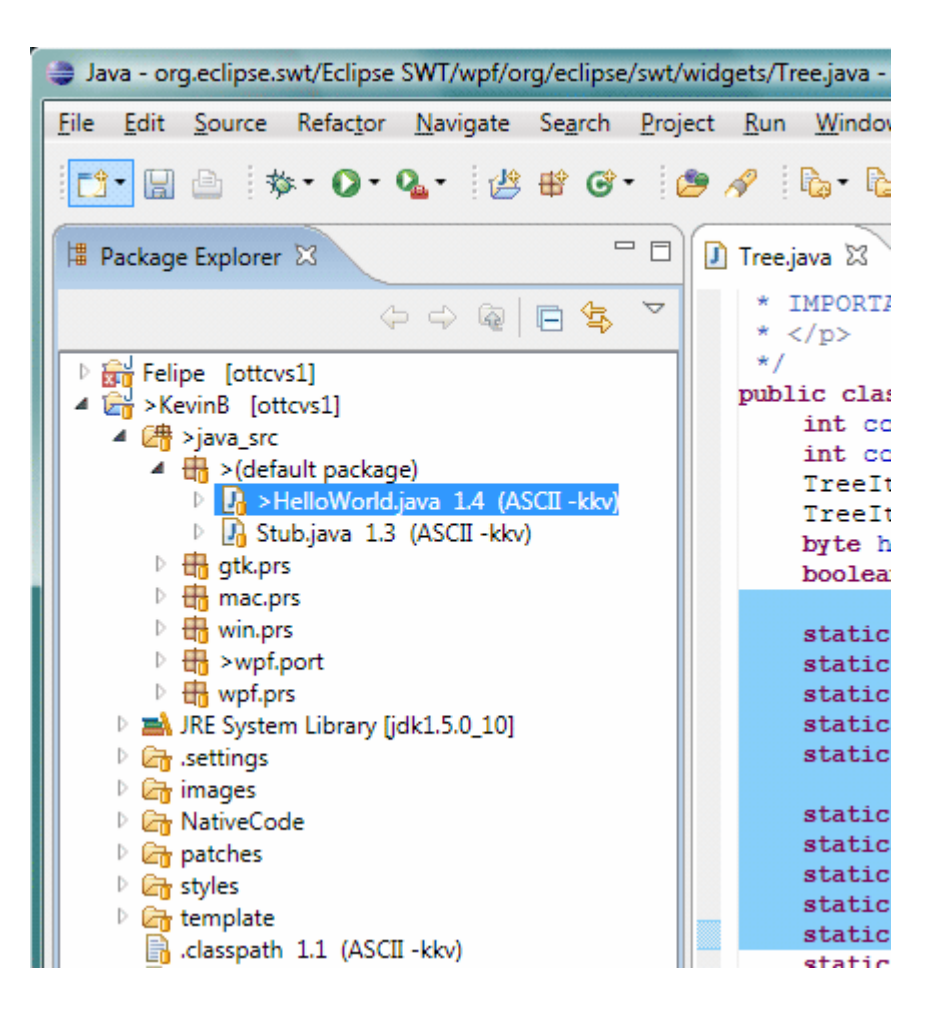

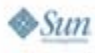

€ lava lavaOne

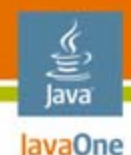

# **Europa: New and Noteworthy**

Eclipse Ecosystem New Java Platform and Web Features**Even More Cool Java Platform Stuff** Some New APIsNew CDT FeaturesDynamic Languages Conclusion

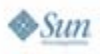

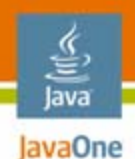

# **BIRT (Business Reporting)**

 $\bullet$  New chart types and options

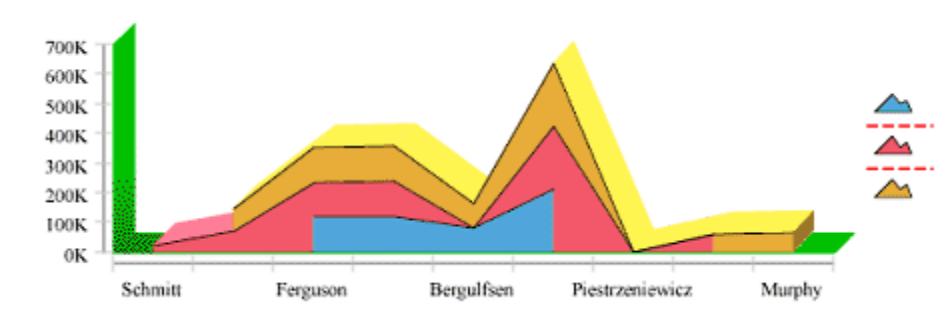

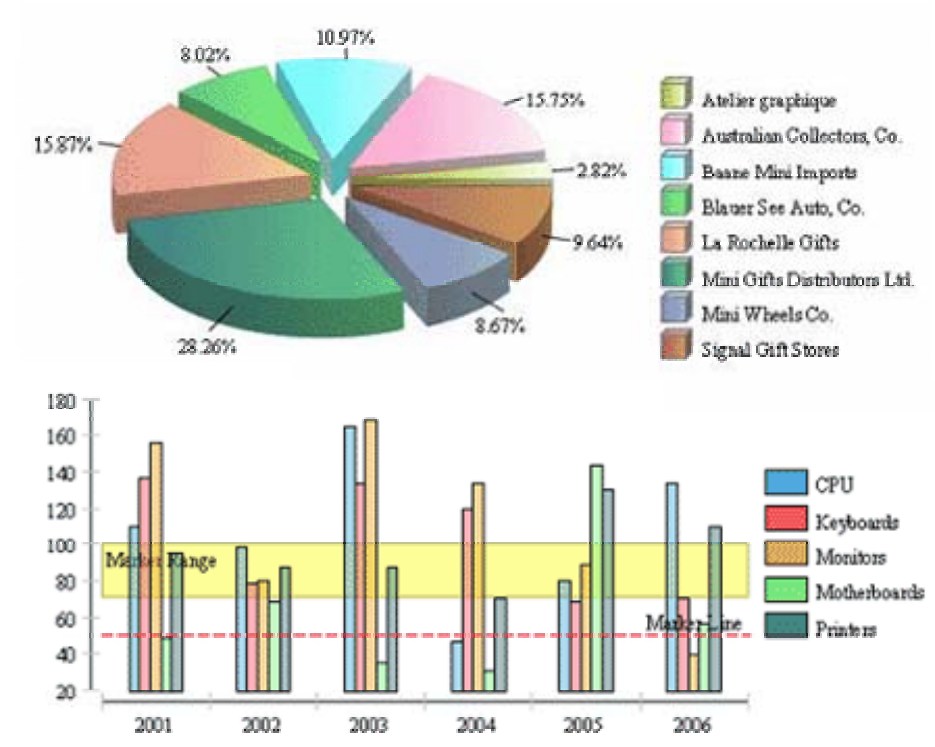

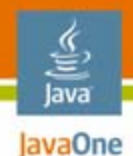

# **BIRT**

- •Deployment: JSP page tags and integration with WTP
- $\bullet$ Smart Labels
- • JavaScript™ technology APIs (and integrated JavaScript technology editor)
- $\bullet$  Cross-linking debugging to the visual and configuration artifacts
- $\bullet$ New Word, Excel, and Postscript output formats
- •Predicates in XPath expressions
- $\bullet$ Use web services as data sources

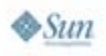

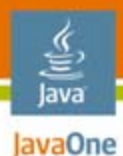

### **Mylar**

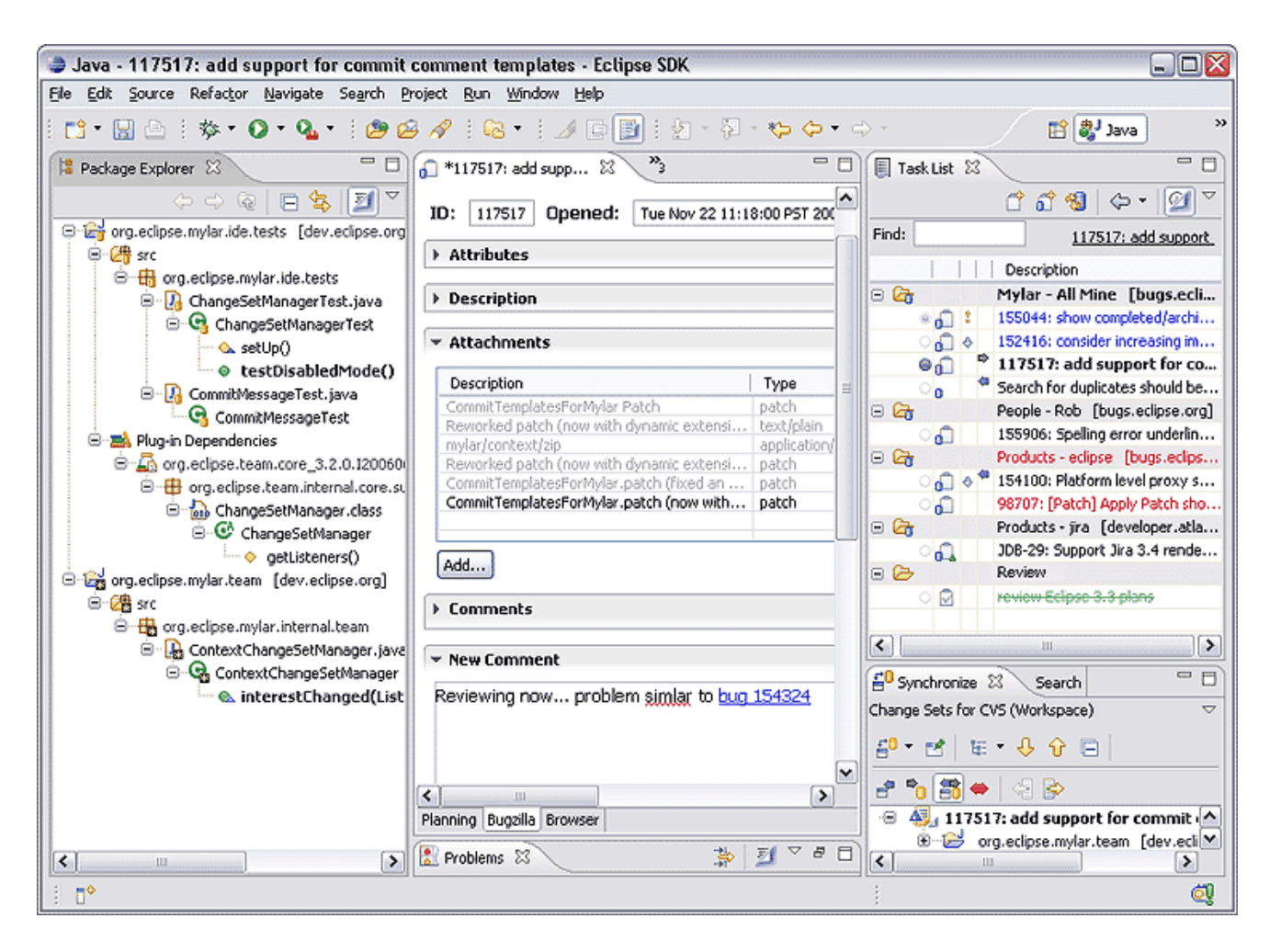

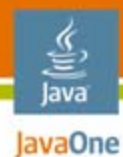

# **Mylar**

• Mylar focuses the UI to show only information relevant to the task-at-hand

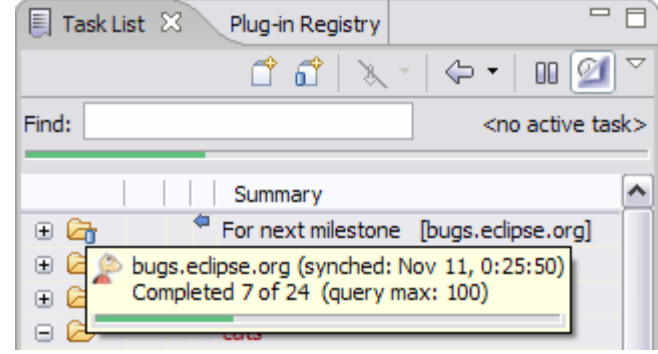

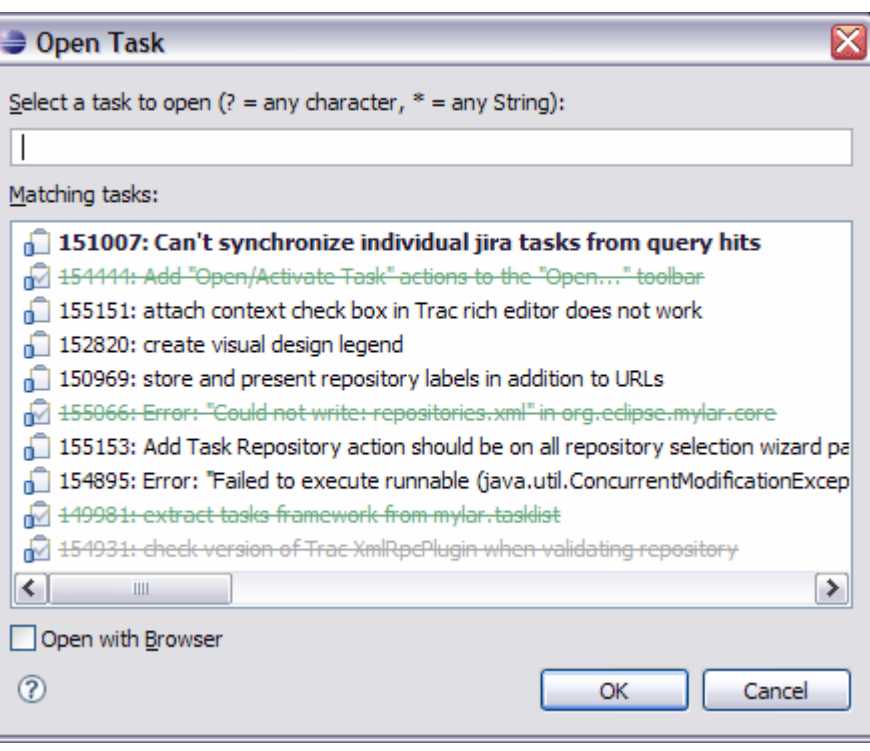

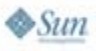

#### € Java JavaOne

# **Mylar**

 $\bullet$ Multi-tasking becomes effortless

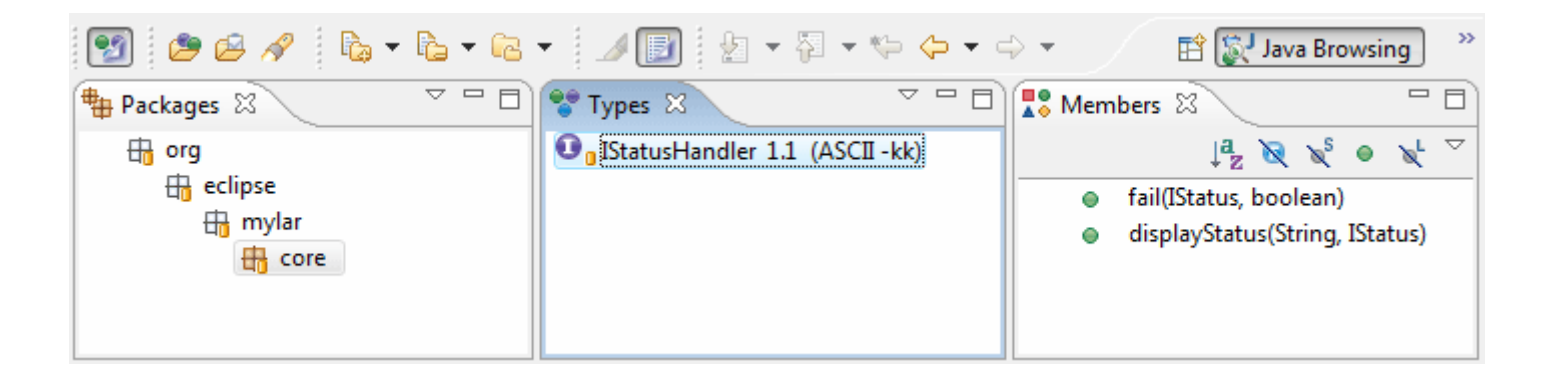

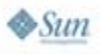

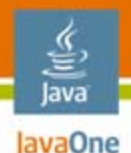

## **Mylar: Framework**

- • Eclipse for tasks instead of just for code
- $\bullet$ Easy to extend and integrate

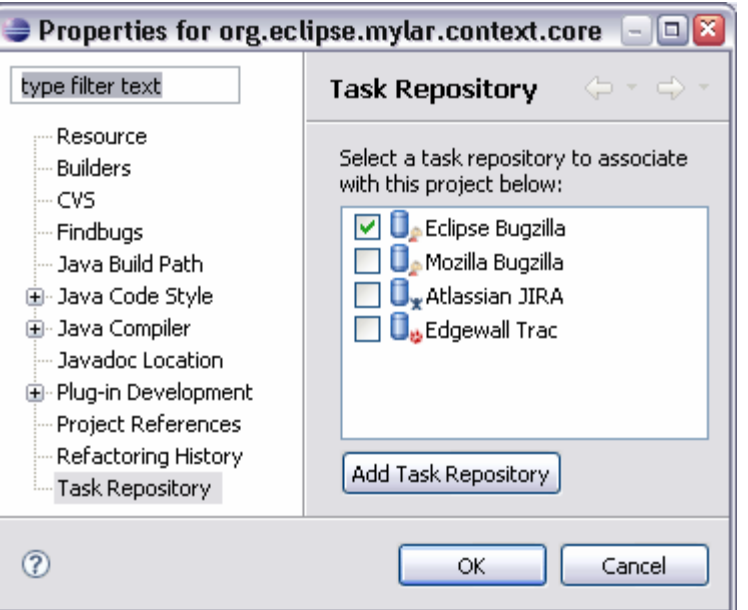

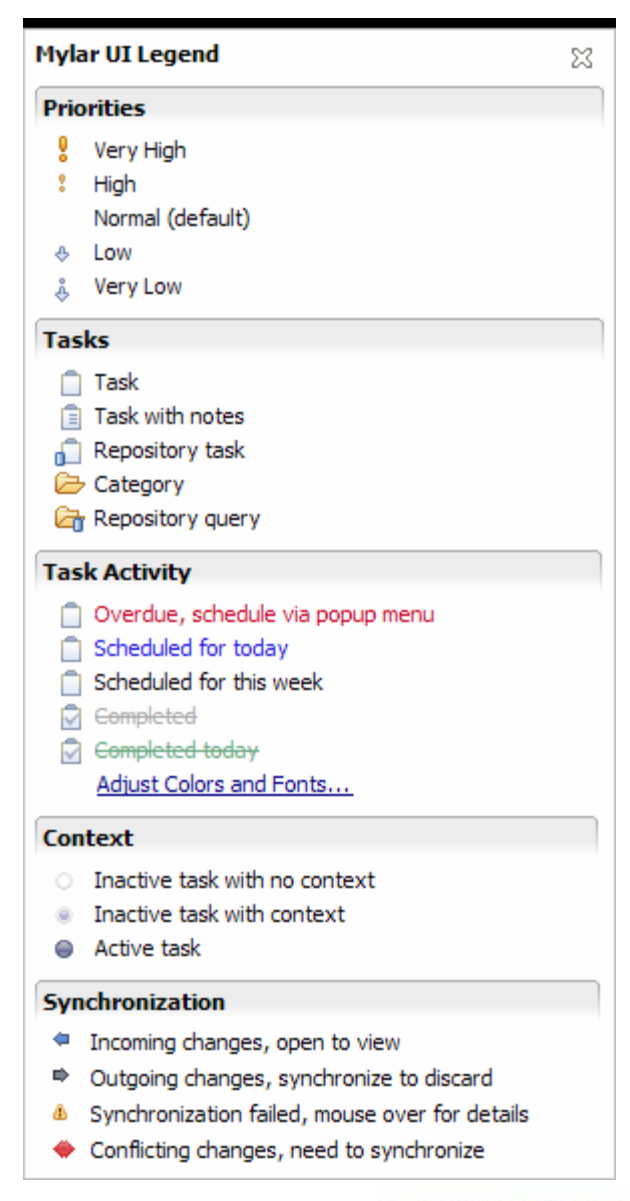

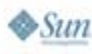

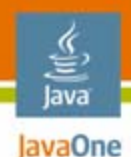

# **STP**

- • STP, included with the Europa release, covers:
	- Service Component Architecture standard Java code development
	- Service Component Architecture SCDL for constructing composites that include services
	- • Java API for XML Web Services (JAX-WS) service development
	- BPMN diagramming
	- •BPEL editing and deployment

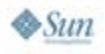

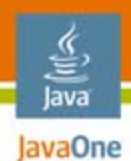

### **BPMN Diagraming**

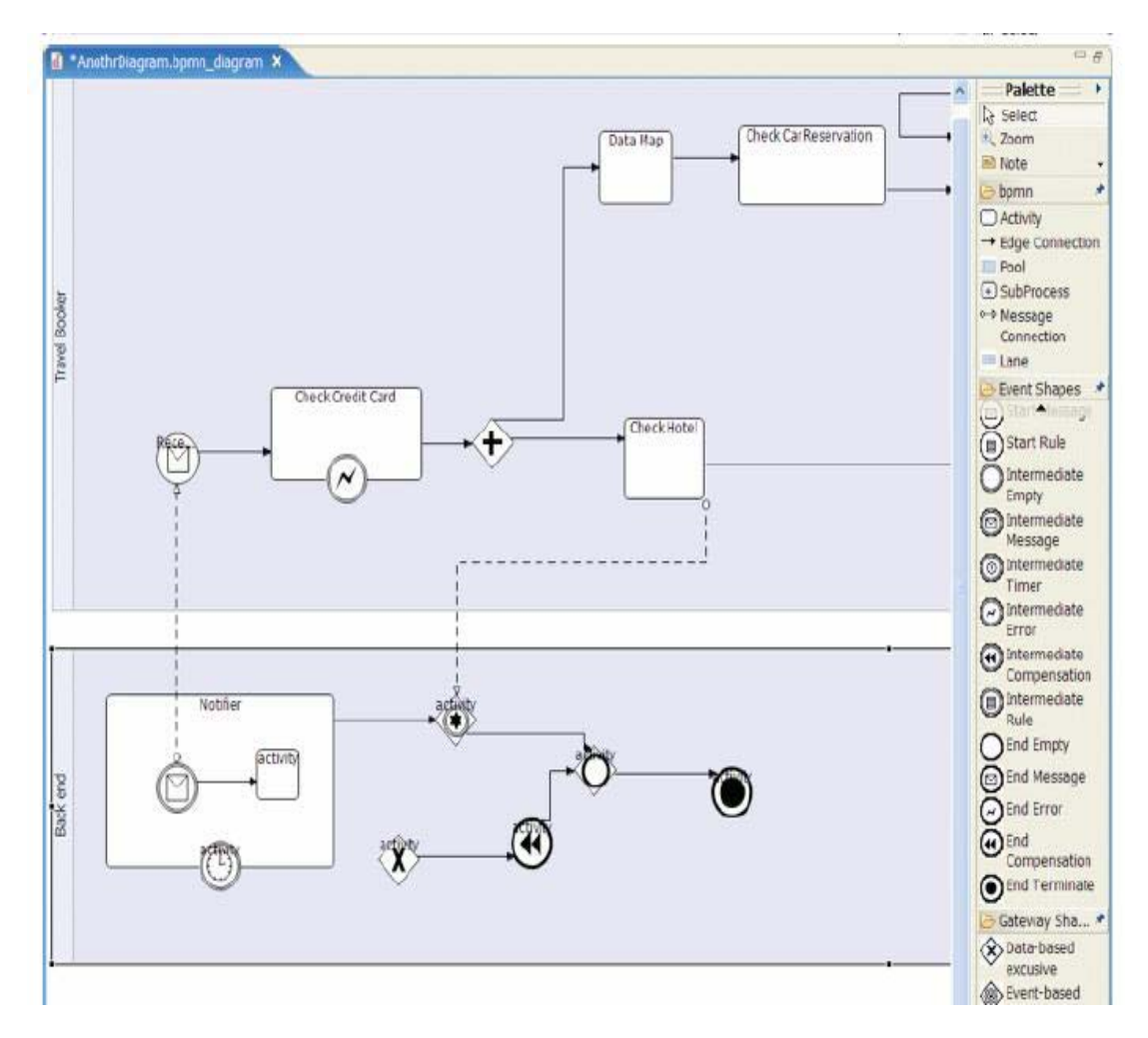

 $\frac{1}{2}$ Sun

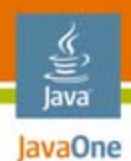

#### **STP Project Structure**

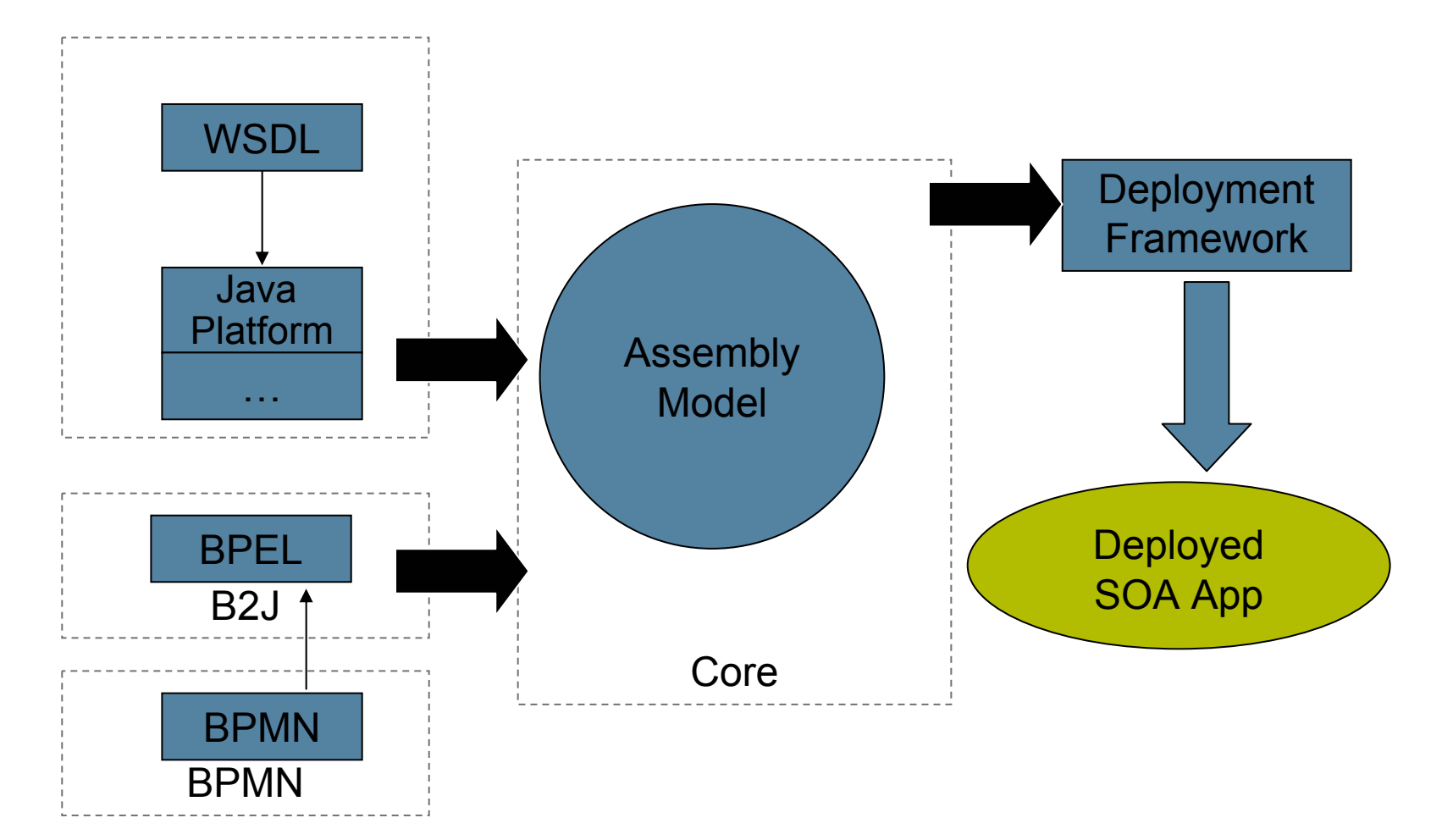

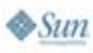

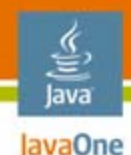

# **Europa: New and Noteworthy**

Eclipse Ecosystem New Java Platform and Web FeaturesEven More Cool Java Platform Stuff **Some New APIs**New CDT FeaturesDynamic Languages Conclusion

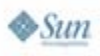

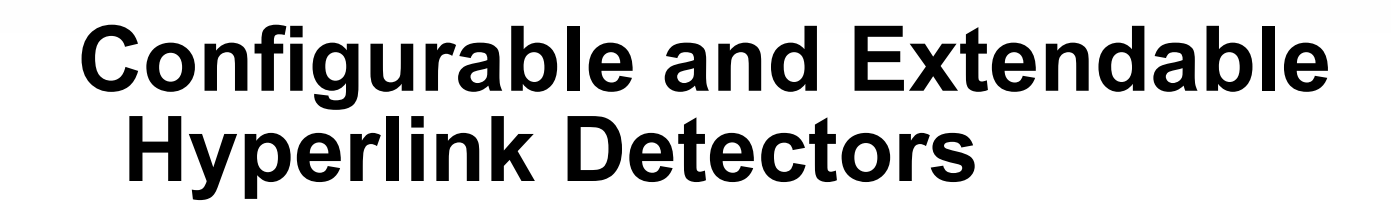

• Hyperlink detection in text editors configured via **General > Editors > Text Editors > Hyperlinking** preference page

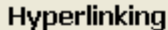

 $\Leftrightarrow$   $\Rightarrow$ 

On demand hyperlinks are shown when moving the mouse in the editor while the specified modifier is pressed. The hyperlinks appear on mouse move when no modifier is specified.

Enable on demand hyperlink style navigation

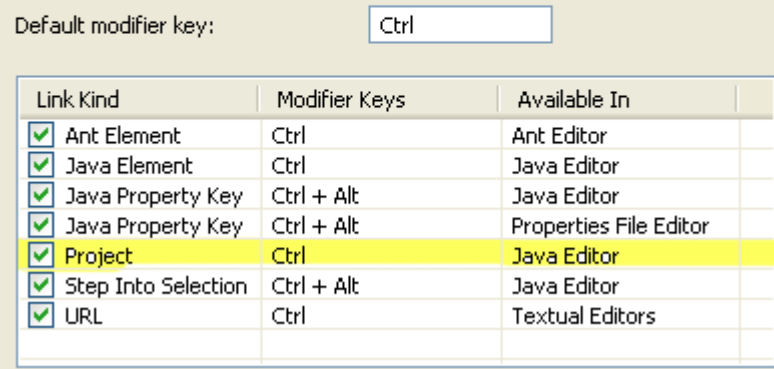

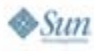

lava lavaOne

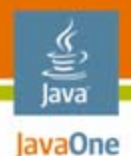

# **Implementation: (1) Extensions**

•…ui.workbench.texteditor.hyperlinkDetectors

 $l_z^a$ 

Edit…,

Up

Down

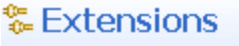

**All Extensions** 

Define extensions for this plug-in in the following section:

#### type filter text

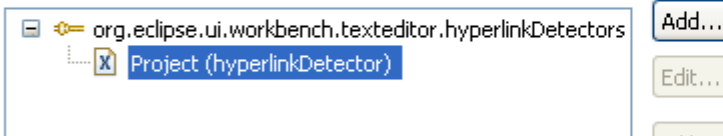

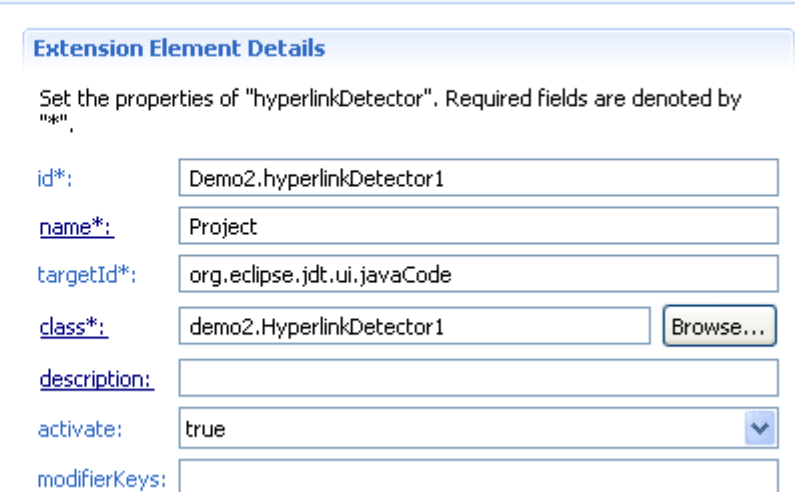

 $^{\circ}$ 

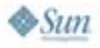

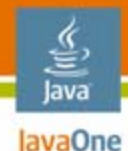

#### **Implementation: (1b) if You Like XML…**

```
<plugin>
   <extensionpoint="org.eclipse.ui.workbench.
             texteditor.hyperlinkDetectors">
      <hyperlinkDetector
            activate="true"class="demo2.HyperlinkDetector1"
            id="Demo2.hyperlinkDetector1"
            name="Project"
            targetId="org.eclipse.jdt.ui.javaCode">
      </hyperlinkDetector>
   </extension>
</plugin>
```
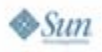

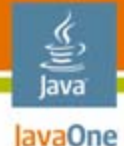

## **Implementation: (2) Detector Class**

```
public class HyperlinkDetector1 
              extends AbstractHyperlinkDetector {
  public IHyperlink[] detectHyperlinks(…) {
   IDocument doc = textViewer.getDocument();
   String s = doc.get();
   Pattern p = Pattern.compile("project: (\\w+)");
   Matcher m = p.matcher(s);
   if( m.find() ) {
     String s2 = m.qroup(1);IRegion r = new Region(j, s2.length() + 8);
     IHyperlink[] result = new IHyperlink[1];
     result[0] = new ProjectHyperlink(s2, r);
     return result;
     }
   }
   return null;
  }
}
```
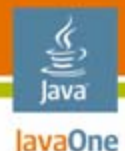

 $\otimes$ Sum

# **Implementation: (3) Hyperlink Class**

```
public void open() {
  try {
  IWorkbench wb = PlatformUI.getWorkbench();
  IWorkbenchWindow ww = wb.getActiveWorkbenchWindow();
  IWorkbenchPage p = ww.getActivePage();
  IViewPart vp = p.showView(
              "org.eclipse.jdt.ui.PackageExplorer");
  vp.setFocus();
  PackageExplorerPart pep = (PackageExplorerPart) vp;
  JavaModelManager jmm = JavaModelManager
                    .getJavaModelManager();
  JavaModel jm = jmm.getJavaModel();
  IJavaProject jp = jm.getJavaProject(s);
  pep.selectAndReveal(jp);
  } catch (PartInitException e) {
  // no part? that's ok
}}}
```
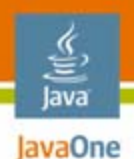

# **New Hyperlink Code in Action…**

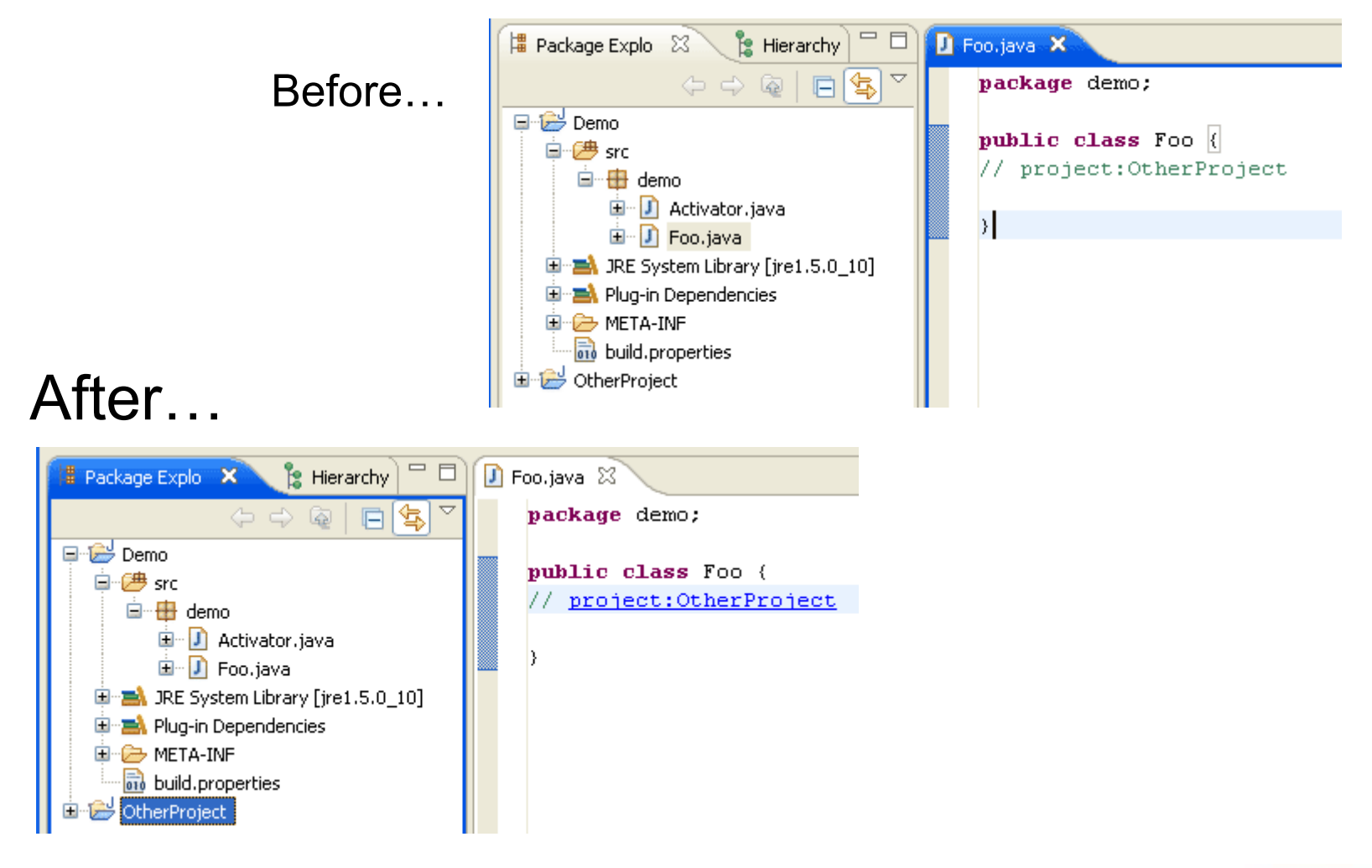

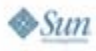

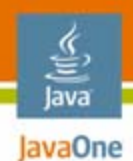

### **Custom Splash Screen**

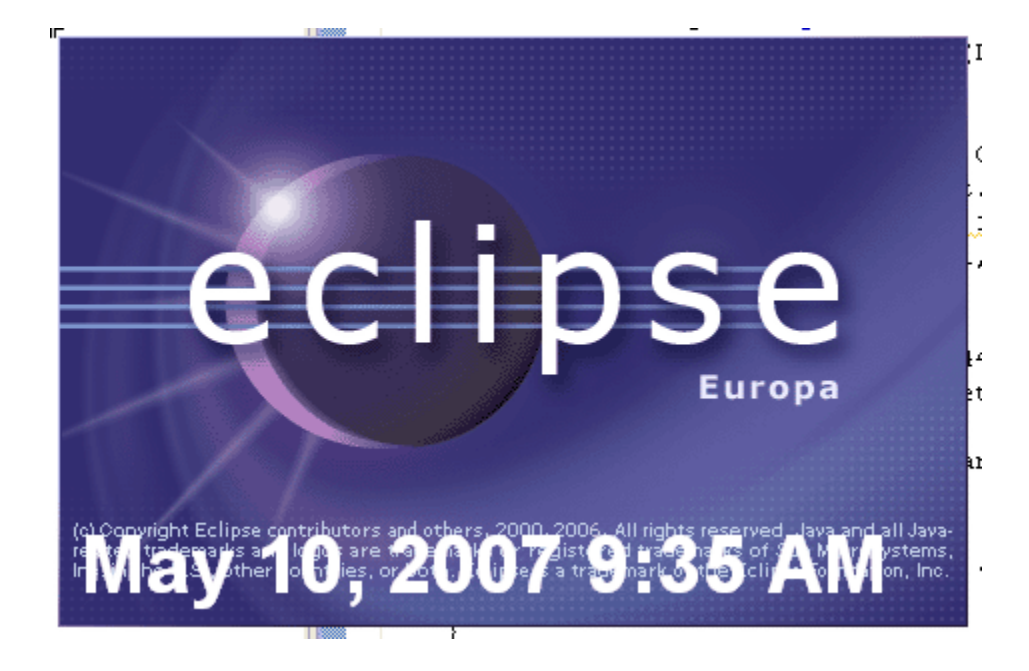

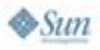

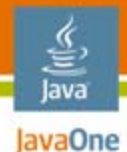

# **Implementation: (1) Extensions**

**<extension point="org.eclipse.ui.splashHandlers"> <splashHandler class="demo3.splashHandlers.ExtensibleSplashHandler" id="demo3.splashHandlers.extensible"> </splashHandler> </extension>**

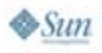

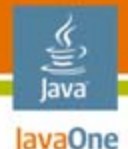

 $\otimes$ Sun

## **Implementation: (2) Handler Class**

```
2007 JavaOne<sup>SM</sup> Conference | Session TS-9920 | 42
public class ExtensibleSplashHandler
              extends AbstractSplashHandler {
 public void init(Shell splash) {
  super.init(splash);
  splash.setBackgroundMode(SWT.INHERIT_DEFAULT);
  Canvas iconPanel = new Canvas(splash, SWT.NONE);
  iconPanel.addPaintListener(new PaintListener() {
  public void paintControl(PaintEvent e) {
   GC gc = e.gc;
   Font font = new Font(Display.getCurrent(), 
                      "Arial", 30, SWT.BOLD);
   gc.setFont(font);
   gc.setForeground(new Color(Display.getCurrent(),
                     255, 255, 255));
   String s = DateFormat.getDateTimeInstance(
       DateFormat.MEDIUM, DateFormat.SHORT).format(
                         new Date());
   gc.drawString(s, 1, 1, true); }});
```
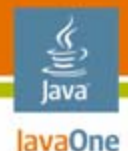

# **Implementation: (2b) Handler…**

```
Point panelSize = new Point(440, 50);
iconPanel.setBounds(splash.getSize().x - panelSize.x
 - 5, splash.getSize().y
 - panelSize.y - 5, panelSize.x, panelSize.y);
iconPanel.layout(true);
iconPanel.update();
```

```
while (iconPanel.getDisplay().readAndDispatch())
  ;
}
public void dispose() {
 super.dispose();
}
```
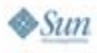

**}**

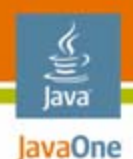

#### **New Splash Screen in Action…**

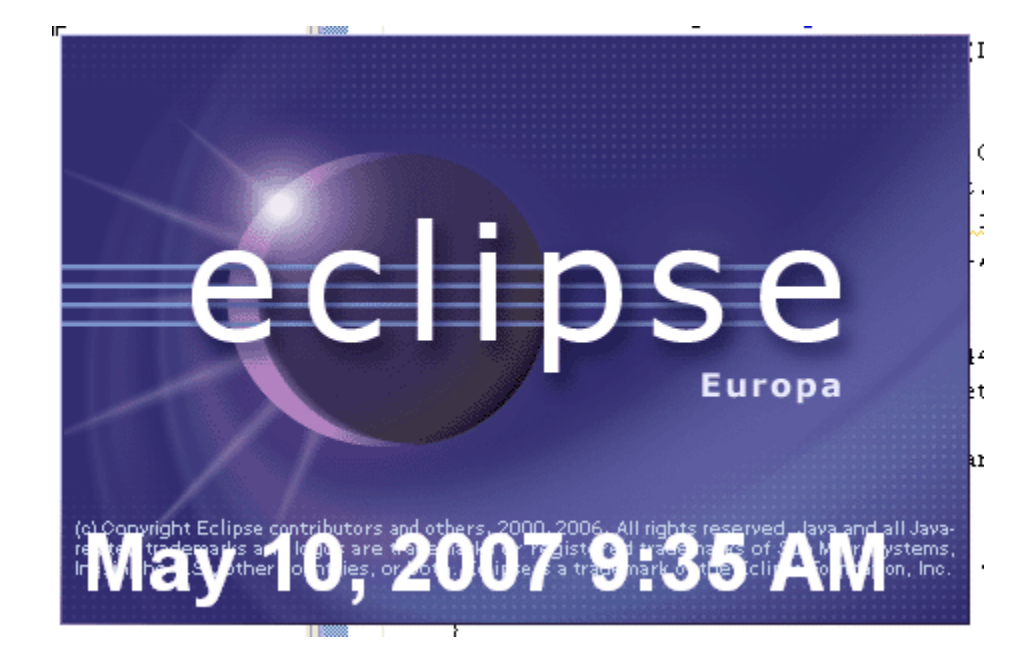

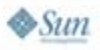

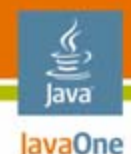

# **Europa: New and Noteworthy**

Eclipse Ecosystem New Java Platform and Web FeaturesEven More Cool Java Platform Stuff Some New APIs**New CDT Features**Dynamic Languages Conclusion

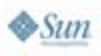

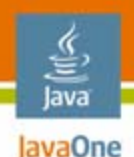

# **CDT 4.0: New Project Model**

- • Easily extensible tool chain andbuild system
- $\bullet$  More capable indexer: call scopes, templates, etc.
- Pre-built indices e.g., external libraries

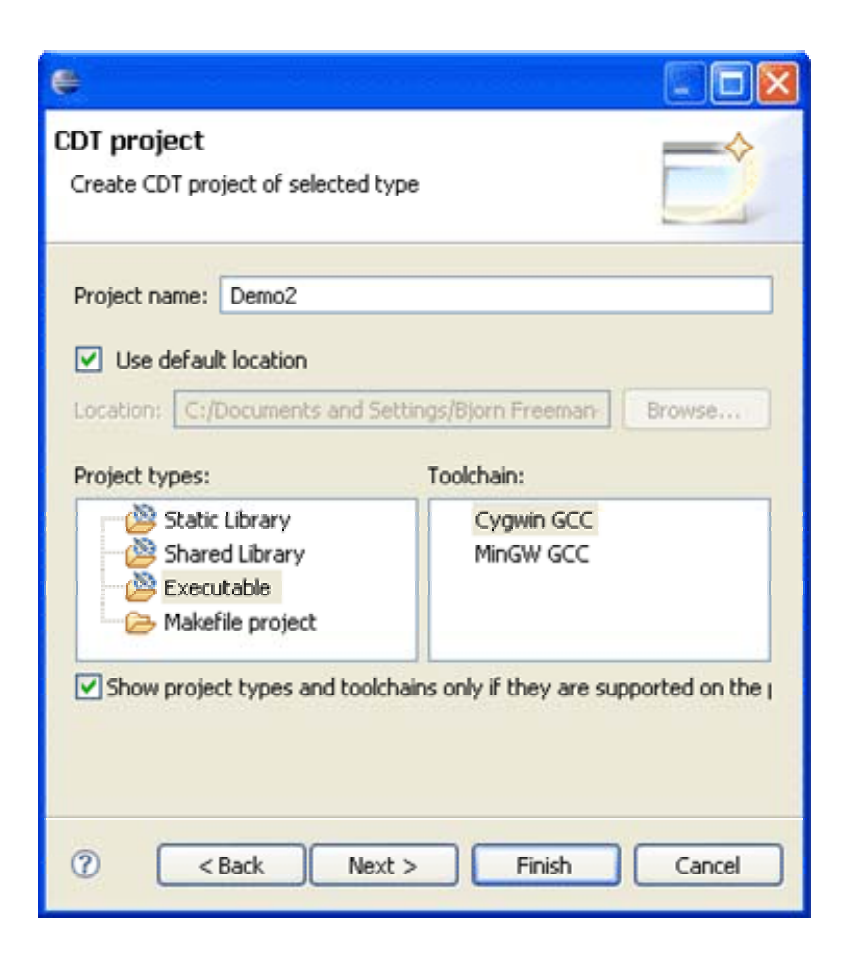

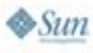

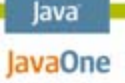

## **CDT: Compiled Languages Tooling**

- $\bullet$  Easily extendable to other statically compiled languages
- $\bullet$  Examples already exist for:
	- Ada
	- • $C/C++$
	- •C#
	- •Fortan

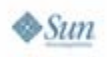

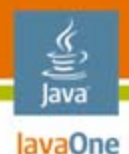

### **Example: Adding BASIC Tool Chain**

 $\bullet$ http://sourceforge.net/projects/fbc/

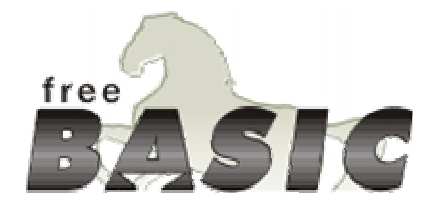

- $\bullet$  There are three build systems in CDT
	- Standard (makefile)
	- •Managed (generates a makefile from project data)
	- $\bullet$ Internal (calls the tools individually)

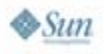

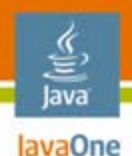

# **Adding BASIC Tool Chain**

- 1. Install FreeBasic
- 2. Create a plug-in to define the tool chain…
- 3. Run eclipse
- 4. File > New to createa new project using the tool chain…
- 5. Write BASIC program
- 6. Save and run

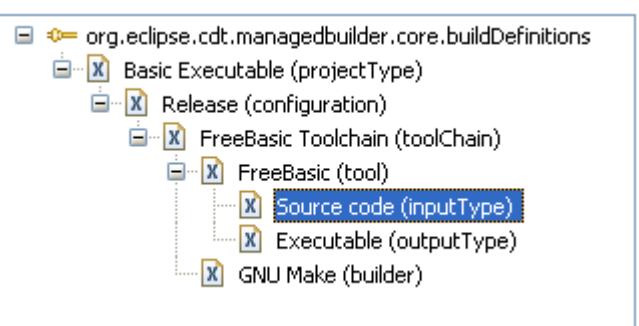

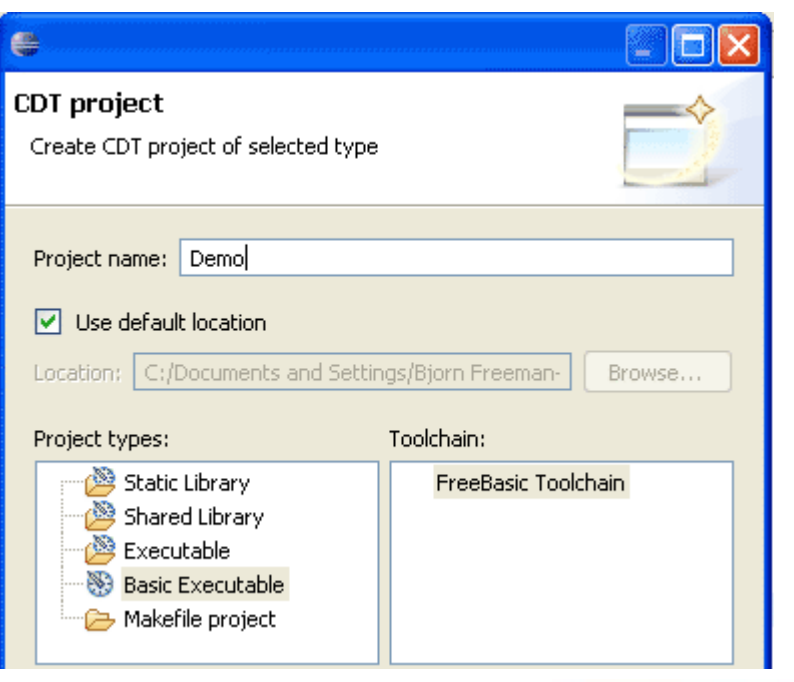

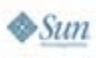

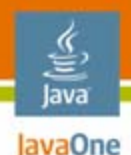

# **Using the BASIC Tool Chain**

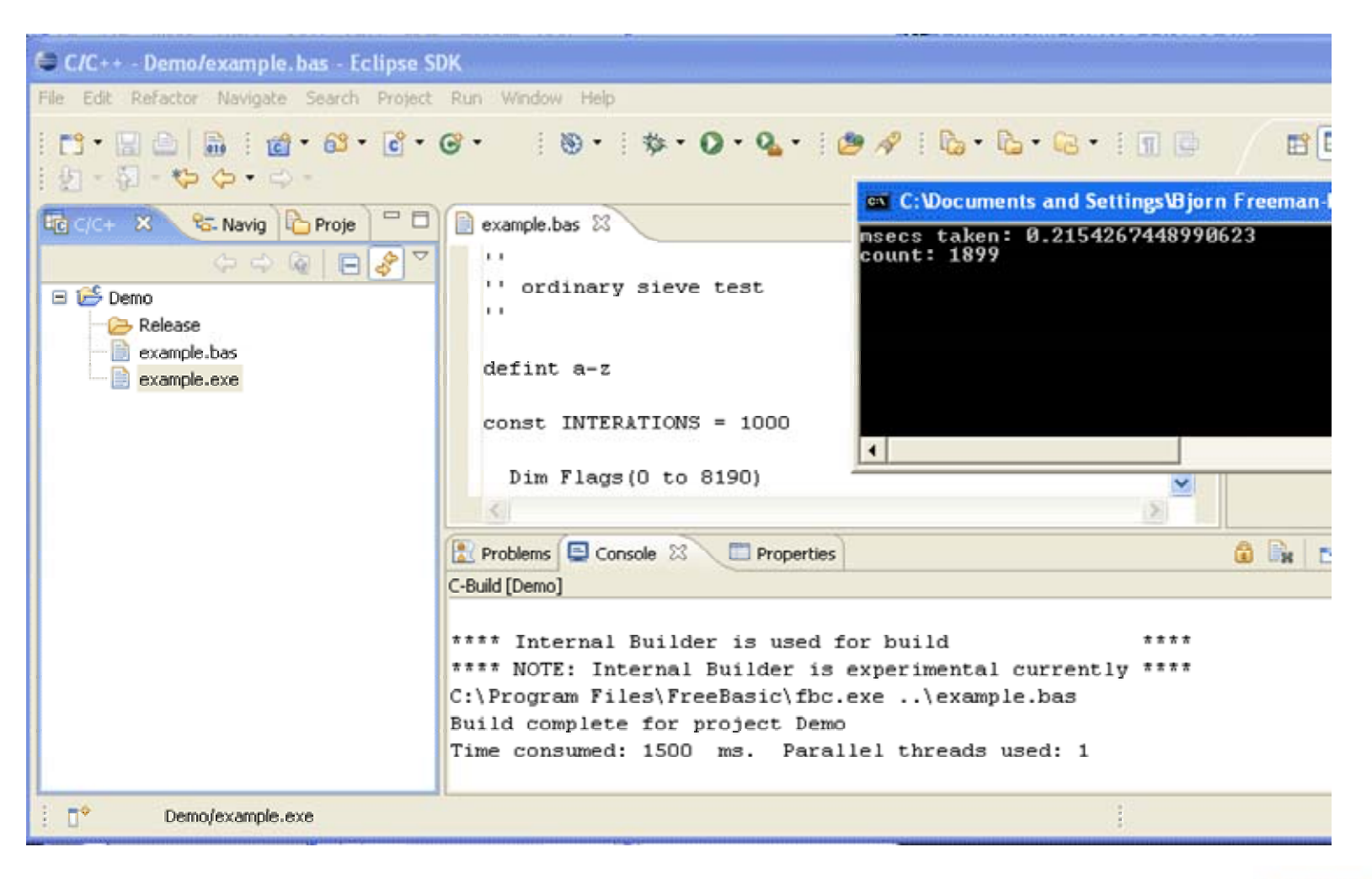

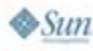

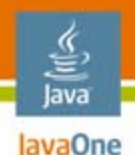

# **Eclipse for Embedded Developers**

- •CDT is just the beginning
- $\bullet$  DSDP has six sub-project for device (embedded)—and the commercial community provides many more
	- •Debugging and target management
	- •C on device, Java code on device
	- •Hardware-software co-design
	- •etc.

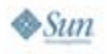

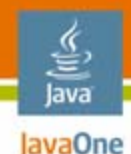

# **Europa: New and Noteworthy**

Eclipse Ecosystem New Java Platform and Web FeaturesEven More Cool Java Platform Stuff Some New APIsNew CDT Features**Dynamic Languages** Conclusion

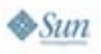

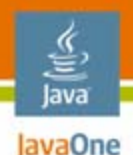

# **Dynamic Languages Toolkit**

- • Support for Tcl, Ruby, Python, JavaScript technology…
	- Future: Perl, Lua, PHP, Groovy, ActionScript…
- •Integrates with Mylar and JDT
- $\bullet$  Major challenge: type inference
	- •Content assistance
	- •Code navigation
	- Search

…

•

•**Refactoring** 

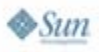

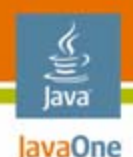

# **DLTK Technologies**

- • Type Inference: demand-driven type inference with Subgoal Pruning (DDP) http://www.lexspoon.org/ti/
- $\bullet$  Launch and debug using open DBGp http://www.xdebug.org
- •Interactive console
- •All the views, wizards, properties, etc.

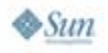

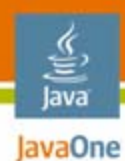

# **DLTK Ruby**

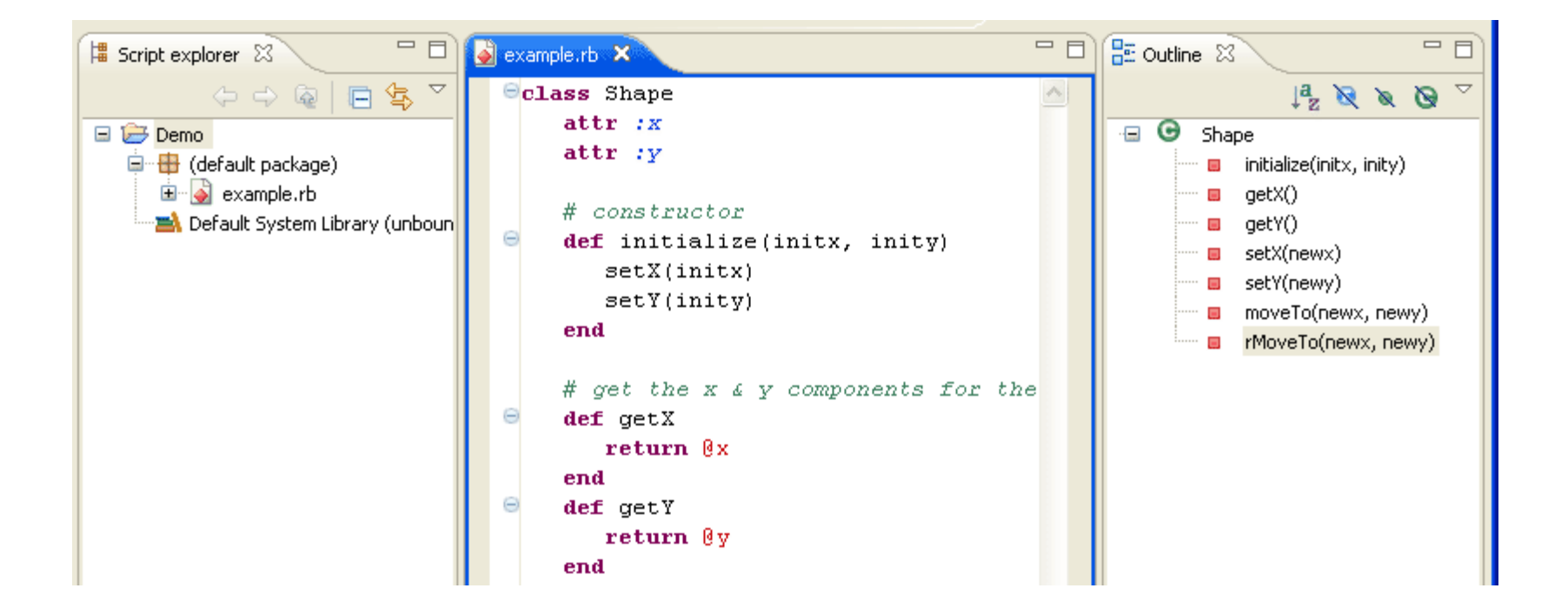

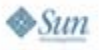

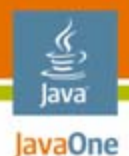

### **DLTK Framework for Other Languages**

- 20+ extension points (today) —more soon
- What other languages can thecommunity contribute?

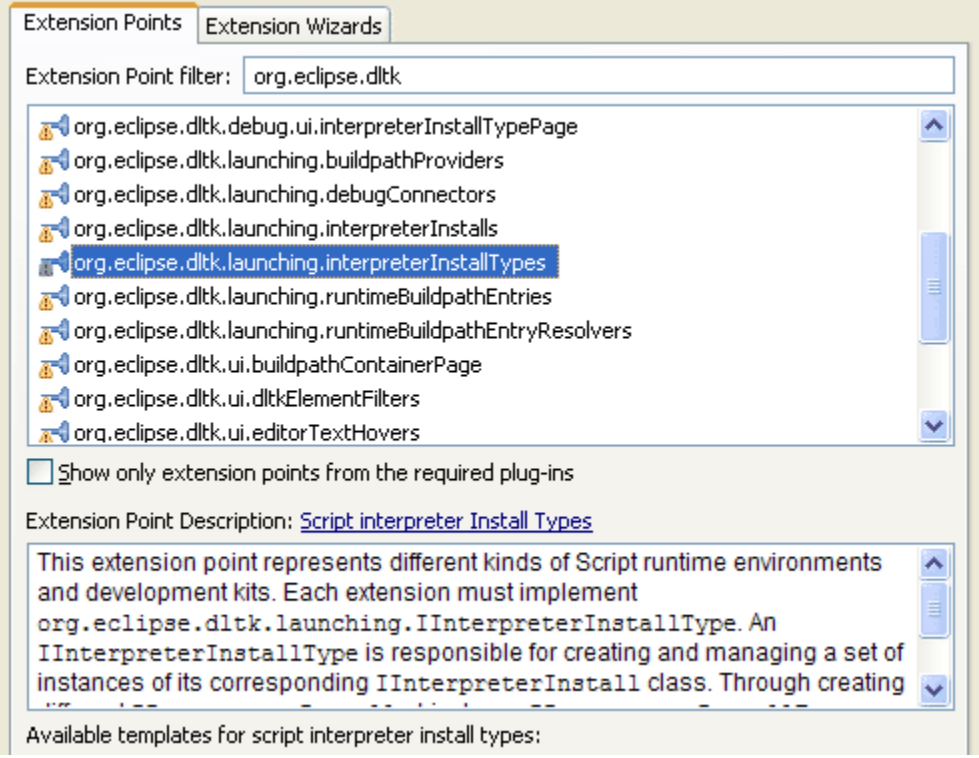

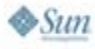

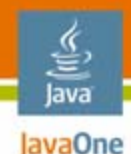

# **Europa: New and Noteworthy**

Eclipse Ecosystem New Java Platform and Web FeaturesEven More Cool Java Platform Stuff Some New APIsNew CDT FeaturesDynamic Languages **Conclusion**

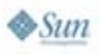

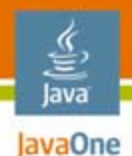

## **Europa: Simultaneous Release**

- $\bullet$ AJDT
- $\bullet$ BIRT
- $\bullet$ **Buckminster**
- $\bullet$ CDT
- $\bullet$ **Corona**
- $\bullet$ DLTK
- $\bullet$ DSDP DD
- $\bullet$ DSDP TM
- $\bullet$ DTP
- $\bullet$ Dash
- $\bullet$ EMF
- $\bullet$ EMFT (Query Trans Validation)
- •EMFT (JET)
- •GEF
- •GMF
- $\bullet$ JDT
- •MDT
- •Mylar
- $\bullet$ PDE
- $\bullet$ Platform
- •**STP**
- $\bullet$ TPTP
- •WTP

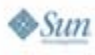

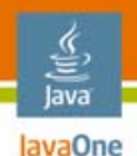

## **Eclipse: More and Better**

- •Base platform continues to improve
- • Java platform and web tooling is better and better
- $\bullet$ CDT 4.0 improvements: project model, builds…
- $\bullet$  DLTK with type inference; supports four languages today, many more soon
- $\bullet$ 20+ other projects coordinated in Europa
- $\bullet$  And there's the ecosystem of commercial plug-ins and products as well…

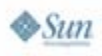

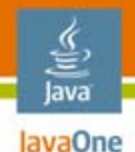

# **For More Information**

- •http://www.eclipse.org/projects/
- •Visit the Eclipse Foundation booth
- $\bullet$ **TS-1419** "Best OSGi Practices"
- •**BOF-9622** "Lessons Learned in Writing and Supporting a Plug-In for IDEA, the NetBeans IDE, and Eclipse"
- $\bullet$ **BOF-6042** "Ajax for Average Joes: Enterprise Ajax Adoption Without Rocket Scientists"
- • **BOF-9307** "What's Been Happening with AspectJ and AJDT?"
- •Addison-Wesley Eclipse Series books…

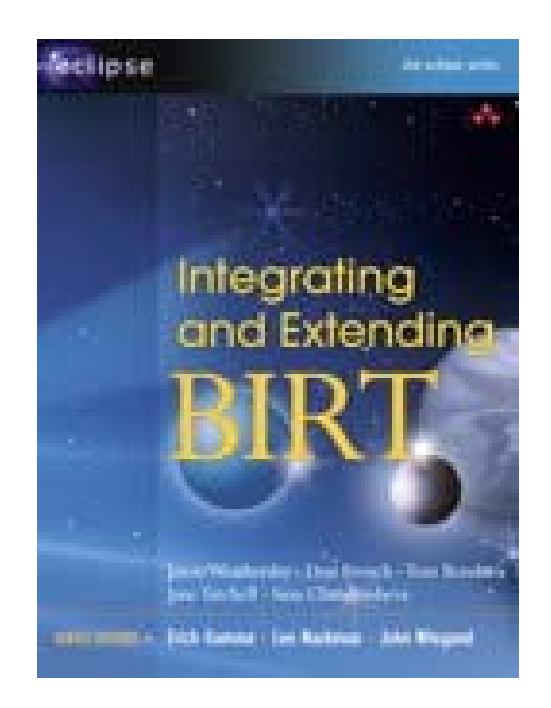

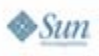

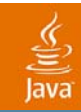

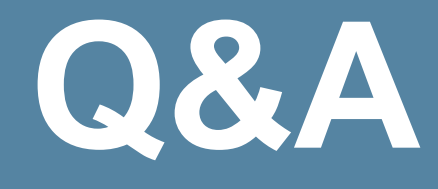

2007 JavaOne<sup>sM</sup> Conference | Session TS-9920 | 61

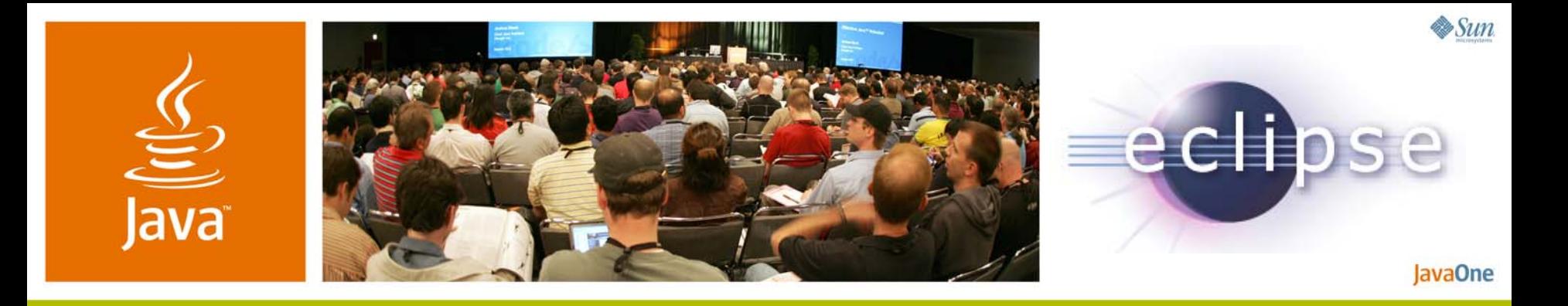

#### **Eclipse Europa: New Features and Technical Integrations**

Mike Milinkovich and Bjorn Freeman-Benson

Executive Director and Director, Process **Eclipse Foundation** http://www.eclipse.org/

TS-9920